# **3 <sup>η</sup>Εργαστηριακή Άσκηση Προγραμματισμού Υπολογιστών Ι - Γλώσσα C**

# **Σκοπός:**

- ➢ Σχεσιακοί και Λογικοί Τελεστές
- ➢ Τελεστές μοναδιαίας αύξησης και μείωσης
- ➢ Τελεστές δυαδικών πράξεων
- ➢ Κατανόηση των εντολών
	- if (συνθήκη) εντολή1 else εντολή2
- ➢ και των μακροεντολών getchar(); putchar();
- ➢ Ένθεση εντολών If

# **Σχεσιακοί και λογικοί τελεστές**

# *Σχεσιακοί τελεστές της C*

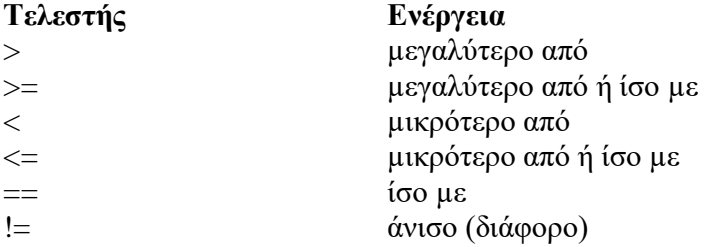

## *Λογικοί τελεστές της C*

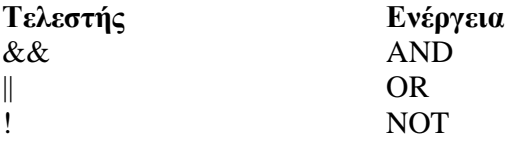

# *Προτεραιότητα σχεσιακών και λογικών τελεστών*

Υψηλότερη !  $>$  >= < <=  $==$   $!=$ && Χαµηλότερη ||

# ΠΑΡΑΔΕΙΓΜΑΤΑ ΛΟΓΙΚΩΝ & ΣΧΕΣΙΑΚΩΝ ΤΕΛΕΣΤΩΝ

*Παράδειγμα:* p=0, q=1 → p&&q=0, p||q=1, !p=1

# **Παράδειγµα 1**

```
#include <stdio.h>
int XOR(short a, short b);
int main(void)
{
       short p, q;
       printf("enter P (0 or 1): ");
       scanf("%d", &p);
       printf("enter Q (0 or 1): ");
       scanf("%d", &q);
       getchar();
       printf("P AND Q: %d\n", p && q);
       printf("P OR Q: \delta d \nightharpoonup r, p || q);
```

```
printf("P XOR Q: %d\n", XOR(p, q));
      getchar();
}
int XOR(short a, short b)
{
      return (a || b) && !(a && b);
}
```
**Προσοχή!!** Στη γλώσσα C επειδή δεν υπάρχει τύπος λογικής μεταβλητής (boolean) και οι λογικές μεταβλητές δηλώνονται σας ακέραιοι, οποιαδήποτε μη μηδενική τιμή μεταβλητής όταν συμμετέχει σε λογικές πράξεις θεωρείται 1.

# **Έλεγχος της ροής εκτέλεσης των προγραμμάτων (IF)**

```
if(έκφραση) εντολή;
if(έκφραση) εντολή1;
else εντολή2;
       αν η έκφραση είναι true (≠0) η εντολή θα εκτελεστεί
```
αν η έκφραση είναι false (=0) η εντολή θα αγνοηθεί

```
if(έκφραση){
       εντολή1;
       εντολή2; τµήµα κώδικα (code block)
       :
       εντολήΝ;
}
else{
       εντολή1;
       εντολή2; το τµήµα else είναι προαιρετικό
       :
       εντολήΜ;
}
```
#### **Παράδειγµα 2**

```
#include <stdio.h>
int main(void)
{
      int num1, num2;
      printf("Enter first number: ");
      scanf("%d", &numl);
      printf("Enter second number: ");
      scanf("%d", &num2);
getchar();
      if(num2 == 0) printf("Cannot divide by zero.");
      else printf("Answer is: %d.", num1 / num2);
      getchar();
}
```
**Παράδειγμα 3:** Έστω μία συνεχής συνάρτηση<br> **f**(x) = {x, αν x ≥0  $\vert -x, \alpha \nu x \vert 0$ που ορίζεται µε το παρακάτω τµήµα κώδικα. float f(float x) { float value; if( $x < 0$ ) value =  $- x;$ else value =  $x$ ;

return value;

#### *Είσοδος χαρακτήρων από το πληκτρολόγιο*

• Η getchar() χρησιμοποιεί line buffer και αναμένει το Enter για να επιστρέψει τον

χαρακτήρα.

}

char ch;  $ch = getchar()$ ; printf(" you typed: %c", ch);

• H getche() χωρίς temp line character buffer επιστρέφει αμέσως τον χαρακτήρα (conio.h)

#### **Παράδειγµα 4**

```
#include <stdio.h>
int main(void)
{
      int a, b;
      char ch;
      printf("Do you want to:\n");
      printf("Add, Subtract, Multiply, or Divide?\n");
      printf("Enter first letter: ");
      ch = getchar();
      printf("\nEnter first number: ");
      scant("%d", \&a);printf("Enter second number: ");
      scant("%d", & b);if(ch=='A') printf("%d", a+b);
      if(ch=='S') printf("%d", a-b);
      if(ch=='M') print("%d", a*b);if(ch=='D' && b!=0) printf("%d", a/b);
}
```
#### **Παράδειγµα 5**

```
#include <conio.h>
#include <stdio.h>
int main(void)
{
      char ch;
      printf("Enter a character: ");
      ch = getche();
      printf("\nIts ASCII code is %d", ch);
      return 0;
}
```
#include <conio.h> γιατί το αρχείο conio.h περιέχει το πρωτότυπο της συνάρτησης **getche()**.

## **Ένθεση εντολών if (ή φωλιασμένα if)**

Η δεύτερη if είναι ένθετη (nested) µέσα στην πρώτη.

#### Κλίµακα if-else-if

```
if(έκφραση) εντολή;
else if(έκφραση) εντολή;
else if(έκφραση) εντολή;
:
:
else εντολή;
```
#### **Παράδειγµα 6**

```
#include <stdio.h>
int main(void)
{
      int a, b;
      char ch;
      printf("Do you want to:\n");
      printf("Add, Subtract, Multiply, or Divide?\n");
      printf("Enter first letter: ");
      ch = getchar();
      printf("\nEnter first number: ");
      scanf("%d", &a);
      printf("Enter second number: ");
      -<br>scanf("%d", &b);
      if(ch=='A') printf("%d", a+b);
      else if(ch=='S') printf("%d", a-b);
      else if(ch=='M') printf("%d", a*b);
      else if(ch == 'D' && b!=0) printf("%d", a/b);
      return 0;
```
# **Τελεστές Μοναδιαίας Αύξησης και Μείωσης**

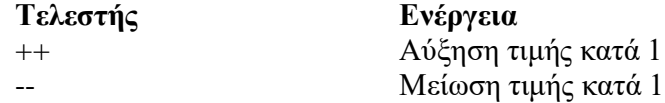

# **Παράδειγµα 7**

```
#include <stdio.h>
int main(void)
{
      int i = 4; printf("i before the increase %d,", ++i);
        printf("i after the increase %d\n", i);
      return 0;
}
```
Η αύξηση της τιμής της μεταβλητής i γίνεται πρώτα. Οπότε το πρόγραμμα θα τυπώσει (5,5).

## **Παράδειγµα 8**

```
#include <stdio.h>
int main(void)
{
      int i = 4; printf("i before the increase %d,", i++);
       printf("i after the increase %d\n", i);
      return 0;
}
```
Η αύξηση της τιμής της μεταβλητής i γίνεται μετά την ανάθεση. Οπότε το πρόγραμμα θα τυπώσει (4,5).

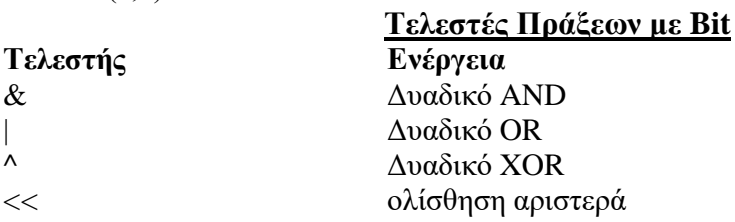

>> ολίσθηση δεξιά ~ συμπλήρωμα ως προς 1

#### **Παράδειγμα 9**

```
#include <stdio.h>
int main(void)
{
int a,b,c1,c2,c3,c4,c5,c6;
a = 25; // a is 25 --> 0001 1001 
b = 35; // b is 35 --> 0010 0011 
printf ("cl=%d\n", cl = \sim a); /* complement of a --> 0001 1001
       Therefore, c1 --> 1110 0110 */ 
printf("c2=%d\n", c2 = a & b); /* bitwise AND between a --> 0001 1001 and b
\leftarrow > 0010 0011 Therefore, c2 -- > 0000 0001 -- > 1 */
printf("c3=%d\n", c3 = a | b); /* bitwise OR between a --> 0001 1001 and b -
-> 0010 0011 Therefore, c3 --> 0011 1011 --> 59 */ 
printf("c4=%d\n", c4 = a ^ b); /* bitwise XOR between a --> 0001 1001 and b
--> 0010 0011 Therefore, c4 --> 0011 1010 --> 58 */
printf("c5=%d\n", c5 = a << 2); /* left shift by 2 bits a --> 0001 1001
       Therefore, c5 --> 0110 0100 --> 100 */ 
printf("c6=%d\n", c6 = b >> 1); /* right shift by 1 bit a --> 0010 0011
       Therefore, c6 --> 0001 0001 --> 17 */
return 0;
```
#### } **Ασκήσεις**

1. Να γίνει ένα πρόγραμμα που να διαβάζει έναν χαρακτήρα από το πληκτρολόγιο και να εμφανίζει τον αντίστοιχο αριθμό ASCII σε δεκαδική, οκταδική και δεκαεξαδική μορφή.

2. Τι αποτελέσματα δίνουν οι παρακάτω πράξεις;

 $x = 1+2*3+10/4$ ;

 $y = (7/3-2)*5;$ 

 $z = (7.0/2 - 2)*4;$ 

 $w = 2*4-16\%5+2-2/3$ ;

3. Να γραφεί ένα πρόγραμμα το οποίο να διαβάζει έναν ακέραιο, να ελέγχει αν είναι άρτιος ή περιττός (μονός ή ζυγός) και να εμφανίζει το αντίστοιχο μήνυμα.

4. Να γίνει ένα πρόγραμμα το οποίο να δέχεται μια χρονολογία από το πληκτρολόγιο να διαπιστώνει αν το έτος αυτό είναι δίσεκτο ή όχι και να επιστρέφει το κατάλληλο μήνυμα.

5. Να γίνει ένα πρόγραμμα που θα ζητάει από το χρήστη να πληκτρολογήσει το ύψος του σε εκατοστά του μέτρου και ανάλογα με αυτό θα του επιστρέφει έναν χαρακτηρισμό σύμφωνα με τις παρακάτω συνθήκες:

> ύψος < 150 ⇒ Είσαι κοντός 150 ≤ ύψος ≤ 180 ⇒ Είσαι μέτριος 180 < ύψος ⇒ Είσαι ψηλός

[*με απλά και με φωλιασμένα if*]

6. Γράψτε ένα πρόγραμμα το οποίο θα υπολογίζει το εμβαδόν ενός κύκλου, ενός ορθογωνίου ή ενός τριγώνου. Χρησιμοποιήστε μία κλίμακα if-else-if.